## Package 'funr'

October 13, 2022

Title Simple Utility Providing Terminal Access to all R Functions

Description A small utility which wraps Rscript and provides access to all R functions from the shell.

Version 0.3.2

License MIT + file LICENSE

LazyData true

Imports utils

URL <https://github.com/sahilseth/funr>

BugReports <https://github.com/sahilseth/funr/issues> RoxygenNote 5.0.1 Suggests testthat NeedsCompilation no Author Sahil Seth [aut, cre] Maintainer Sahil Seth <me@sahilseth.com> Repository CRAN

Date/Publication 2016-04-19 08:12:03

### R topics documented:

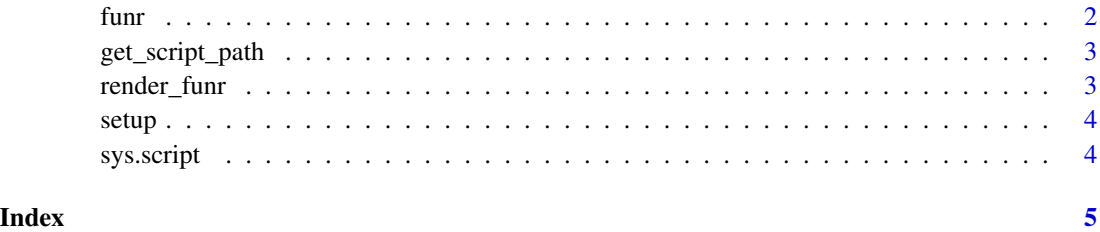

<span id="page-1-0"></span>

#### Description

Wraps Rscript in a easy to use manner, exposing all R functions from the terminal. The [github page](https://github.com/sahilseth/funr) provides more details with examples, highlights and caveats.

#### Usage

```
funr(args, help_text, script_name = "funr")
```
#### Arguments

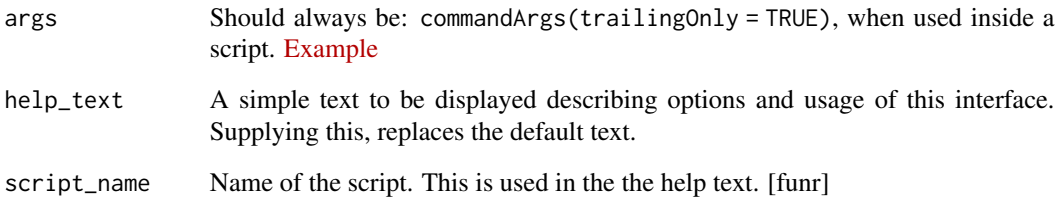

#### Source

https://github.com/sahilseth/funr

#### Examples

```
## show funr help
## terminal version: funr -h
funr()
```

```
## show rnorm help
## terminal version: funr -h rnorm
render_funr(funr(args=c("-h", "rnorm")))
```

```
## Generate a few random numbers
## terminal version: funr rnorm n=10
render_funr(funr(args=c("rnorm", "n=10")))
```
<span id="page-2-0"></span>get\_script\_path *Enables detection of the folder a script resides in with certain accuracy*

#### Description

R does not have a default way to return and use, the location of a specific script.

#### Usage

get\_script\_path()

detect\_home()

#### Source

https://github.com/molgenis/molgenis-pipelines/wiki/How-to-source-another\_file.R-from-within-your-R-script

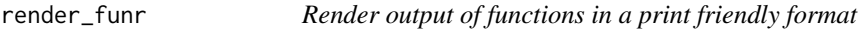

#### Description

If the function returns with invisible, output is suppressed

#### Usage

```
render_funr(x, max_rows = 100)
```
#### Arguments

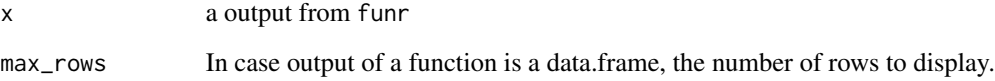

<span id="page-3-0"></span>

#### Description

Setup and initialize some scripts.

#### Usage

setup(bin = "~/bin")

#### Arguments

bin path to bin folder

#### Details

Will add more to this to identify cluster and aid in other things

sys.script *Get path of current script*

#### Description

Get path of current script

#### Usage

sys.script()

#### Source

http://stackoverflow.com/questions/1815606/rscript-determine-path-of-the-executing-script

#### Examples

```
## Not run:
## cat foo.R
## library(funr);sys.script()
## source("foo.R")
## Rscript foo.R
## End(Not run)
```
# <span id="page-4-0"></span>Index

cli *(*funr*)*, [2](#page-1-0) detect\_home *(*get\_script\_path*)*, [3](#page-2-0) funr, [2](#page-1-0) get\_script\_path, [3](#page-2-0) render\_funr, [3](#page-2-0) rfun *(*funr*)*, [2](#page-1-0) setup, [4](#page-3-0) sys.script, [4](#page-3-0)